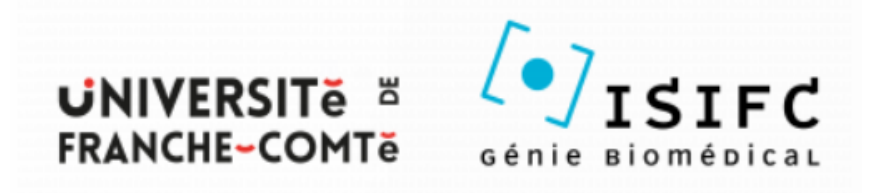

Rapport de Projet

# CONCEPTION ET MISE EN PLACE D'UNE BASE DE DONNÉES POUR L'ASSOCIATION ADCP

par

ANDARELLI Anaïs CHATELLIER Raffaël ISIFC 1A groupe 2

Sous la direction de Jérôme Haas Florent Andarelli

### **PRÉSENTATION DU PROJET**

L'objectif de ce projet est de créer une base de données sous phpMyAdmin. Le sujet concerne la création d'un outil patient, par le biais d'une application, permettant d'aider ce dernier à développer son autonomie face à sa maladie.

La base de données à créer doit permettre de recenser différents renseignements qui permettront au patient de décrire précisément l'évolution de son état de santé au quotidien depuis son dernier rendez-vous avec un médecin spécialiste. En effet, il est difficile de se souvenir des périodes d'exacerbations, de la prise de médicaments ou autres événements importants qui pourraient faciliter les médecins dans leurs prises de décisions quant aux soins à effectuer.

C'est pourquoi l'ADCP, association de patients et familles de patients atteints de la DCP (Dyskinésie Ciliaire Primitive), a porté ce projet au Hacking Health de Besançon d'octobre 2021. La DCP est une maladie génétique rare qui concerne 3350 personnes en France.

La Dysk'App (Nom provisoire de l'application) a pour but de devenir un calendrier intuitif, rapide et essentiel des événements de la vie de tous les jours du patient, afin de l'accompagner au mieux dans sa propre démarche de soin. Epaulé par la suite par un petit dispositif médical transportable facilement, l'application via le cloud (base de données en SQL) sera capable de proposer divers services : stockages de données de rappels et de leurs alarmes, des valeurs de mesures effectuées sur le dispositif médical, d'analyse de courbes, de programmes sportifs adaptés et d'informations sur l'équipe médicale et les infrastructures en lien avec le patient.

L'application a également accès à l'espace de stockage de l'appareil afin d'y lire les convocations, documents médicaux et pass sanitaires. Un lien vers Doctolib permet de facilement enregistrer ses rendez-vous en local et la synchronisation via le cloud permet de toujours avoir ses documents essentiels / rappels à portée de main sur le DM (grande durée de la batterie).

Dans le cahier des charges de la base de données du cloud, il est alors demandé de:  $\rightarrow$  réaliser un calendrier de rappels de :

- ◆ prise de rendez-vous
- ◆ prise de médicaments
- ◆ prise de mesures à l'aide de différents dispositifs médicaux
- ◆ activités sportives
- ◆ autres événements
- $\rightarrow$  enregistrer les profils des :
	- ◆ utilisateurs
	- ◆ personnels de santé

## **ÉTUDE PRÉLIMINAIRE**

### **I. Modèle conceptuel de données**

La réalisation du modèle conceptuel de données est la première étape pour réaliser les tables de notre base de données. Il s'agit en quelque sorte de traduire le cahier des charges et de référencer toutes les données que l'on souhaite stocker dans la base.

On obtient donc le MCD suivant :

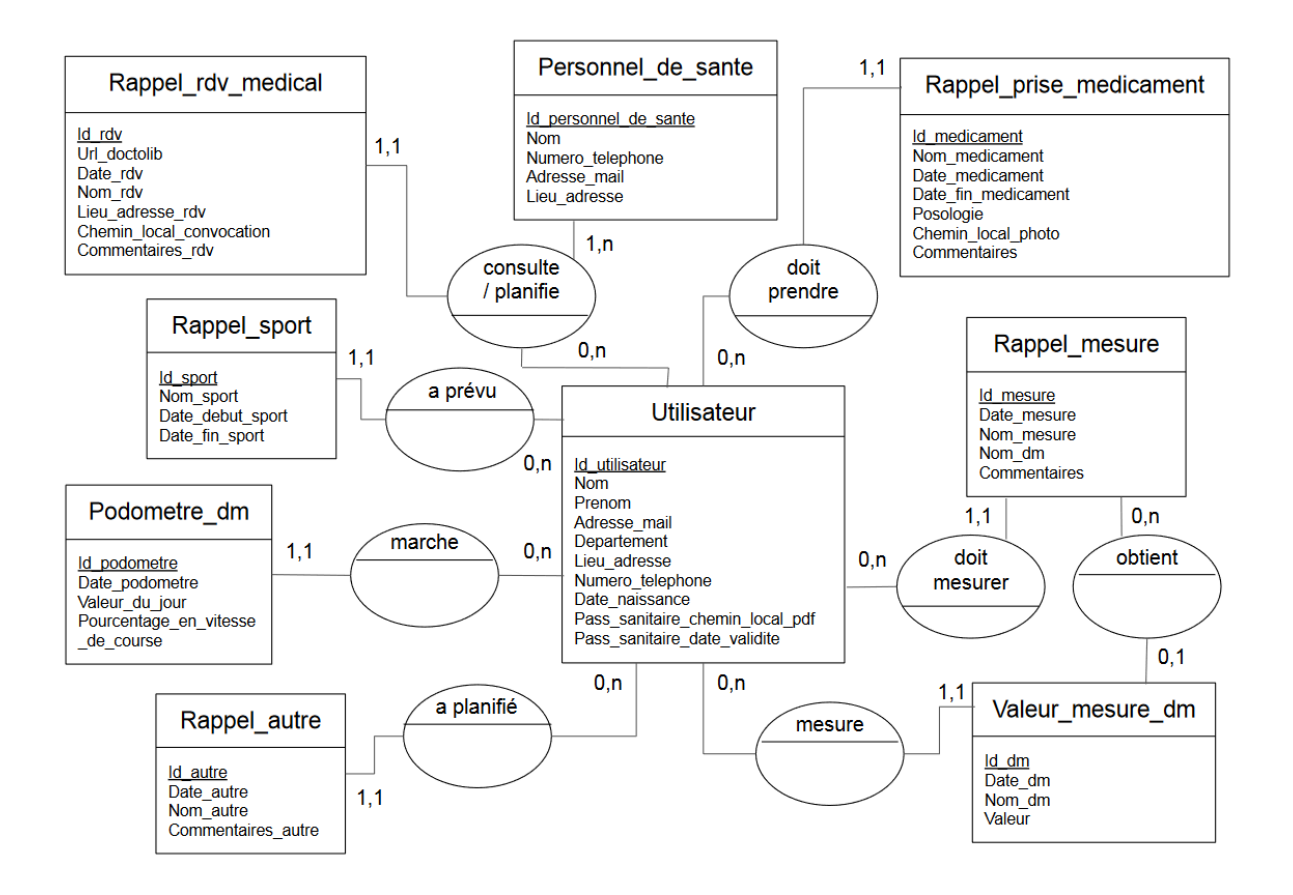

### **II. Modèle logique de données**

Le modèle logique se déduit du modèle conceptuel de données. Il faut d'abord créer les tables à partir des "entités" du modèle conceptuel, puis celles dont la liaison entre deux tables est une double cardinalité *0,n* ou *1,n*, et enfin ajouter les clés primaires et étrangères.

● La première étape consiste donc à la création des tables :

personnel\_de\_sante (Id\_personnel\_de\_sante, Nom, Numero\_telephone, Adresse\_mail, Lieu adresse)

podometre dm (Id\_podometre, Date\_podometre, Valeur\_du\_jour, Pourcentage\_en\_vitesse\_de\_course, Id\_utilisateur)

rappel\_autre (Id\_autre, Date\_autre, Nom\_autre, Commentaires\_autre, Id\_utilisateur)

rappel\_mesure (Id\_mesure, Date\_mesure, Nom\_mesure, Nom\_dm, Commentaires, Id utilisateur)

rappel prise medicament (Id medicament, Nom medicament, Date medicament, Date fin\_medicament, Posologie, Chemin\_local\_photo, Commentaires, Id\_utilisateur)

rappel rdy medical (Id\_rdy, Url\_doctolib, Date\_rdy, Nom\_rdy, Lieu\_adresse\_rdy, Id consultation, Chemin local convocation, Commentaires rdv)

rappel\_sport (Id\_sport, Nom\_sport, Date\_debut\_sport, Date\_fin\_sport, Id\_utilisateur)

utilisateur (Id utilisateur, Nom, Prenom, Adresse mail, Departement, Lieu adresse, Numero telephone, Date naissance, Pass sanitaire chemin local pdf, Pass sanitaire date validite)

valeur mesure dm (Id\_dm, Date\_dm, Nom\_dm, Valeur, Id\_utilisateur, Id\_mesure)

● Ensuite vient la création de la table *consultation*, du fait des cardinalités **0,n** ou *1,n* au niveau de *personnel\_de\_sante* et *utilisateur* :

consultation (Id\_consultation, Id\_utilisateur, Id\_personnel\_de\_sante)

Au premier jet, rappel rdv\_medical possédait deux clés étrangères : Id\_personnel\_de\_sante et Id utilisateur.

Nous avons ensuite décidé de construire la base de données en ajoutant Id consultation dans la table rappel rdv medical. Puis nous avons utilisé la requête suivante afin de récupérer les données des tables :

UPDATE rappel rdv\_medical, consultation SET rappel rdv\_medical.Id\_consultation = consultation.Id\_consultation

WHERE (rappel\_rdv\_medical.Id\_utilisateur = consultation.Id\_utilisateur AND rappel rdv medical.Id personnel de sante = consultation.Id personnel de sante)

● Enfin, nous définissons les clés primaires et étrangères. Les clés primaires sont indiquées en orange et les clés étrangères en vert.

Les clés primaires sont toutes des "Id" qui sont auto-incrémentées. Cela permet de remplir facilement les tables.

Certains champs peuvent être nuls :

- dans la table *personnel\_de\_sante*, **Numero\_telephone** et **Adresse\_mail** le sont car les rendez-vous médicaux se prennent souvent sur doctolib aujourd'hui
- dans toutes les tables concernées, les **Commentaires** sont facultatifs (selon les besoins des utilisateurs)
- dans la table *rappel\_mesure*, **Nom\_dm** peut ne pas être renseigné ( le nom de la mesure étant plus important : il y a une recherche d'optimisation de vitesse de saisie des données par les utilisateurs)
- dans la table *rappel\_prise\_medicament*, **Date\_fin\_medicament** n'existe pas si le médicament est pris à vie et **Chemin\_local\_photo** n'est nécessaire qu'en cas de risque de confusion avec un autre médicament ou par précaution
- dans la table *rappel\_rdv\_medical*, **Url\_doctolib** n'est pas complété si le rendez-vous a été pris par mail ou téléphone. De plus, le **Chemin\_local\_convocation** n'est pas utile si aucune convocation n'est fournie à l'utilisateur.
- dans la table *utilisateur*, il est possible qu'un utilisateur n'ait pas d'**Adresse\_mail**. Il peut, par ailleurs, ne pas avoir de pass sanitaire, d'où la possibilité que **Pass\_sanitaire\_chemin\_local\_pdf** et **Pass\_sanitaire\_date\_validite** soient nuls.
- dans la table *valeur\_mesure\_dm*, **Id\_mesure** peut être nul car une mesure peut être prise sans avoir nécessiter de rappel auparavant.

### **RÉALISATION DE LA BASE DE DONNÉES SOUS phpMyAdmin**

Une fois cette étude préliminaire réalisée, nous avons pu commencer à créer notre base de données. Cette étape a été réalisée sur phpMyAdmin.

#### **III. Création des tables**

Les tables réalisées sous phpMyAdmin sont quasiment celles définies dans le modèle conceptuel.

Seule contrainte, il est impossible d'avoir plusieurs clés primaires dans une table. Il faut donc, soit définir une seule clé primaire à plusieurs éléments, soit rajouter un attribut à la table. C'est cette dernière possibilité qui a été retenue pour plus de facilité. L'attribut rajouté doit permettre d'identifier la table, nous choisissons d'utiliser un numéro à chaque fois (" Id ").

Nous obtenons le MLD suivant :

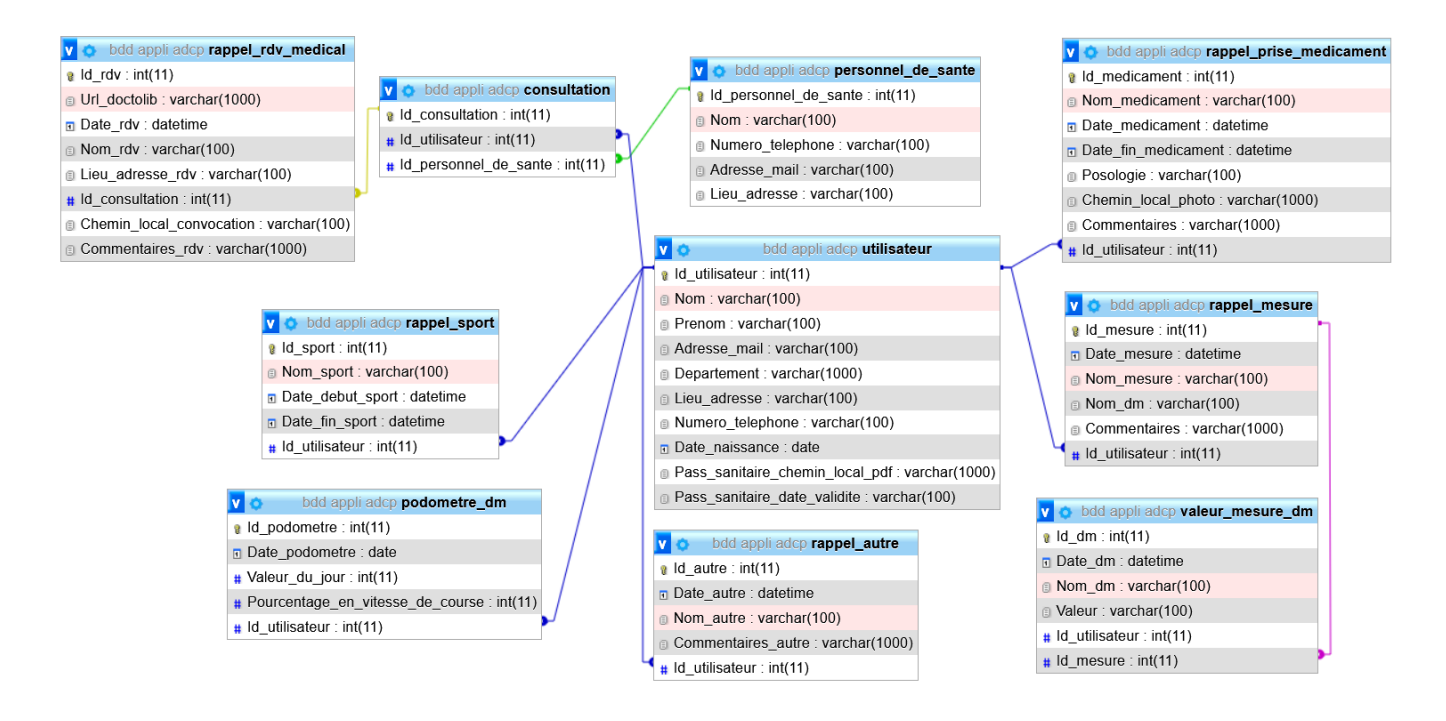

Par rapport au MCD, nous avons donc rajouté la table *consultation* qui fait le lien entre *utilisateur*, *personnel\_de\_sante* et *rappel\_rdv\_medical*.

# **IV. Utilisation de phpMyAdmin**

## **1. Entrée des données sur le logiciel**

Une fois les tables et clés créées, nous avons rempli chaque table avec des données. Pour éviter que des messages d'erreurs ne s'affiche, il faut commencer par remplir les tables qui n'ont pas de clés étrangères, c'est-à-dire *utilisateur* et *personnel\_de\_sante*.

### **utilisateur**

insert into utilisateur (Nom, Prenom, Adresse\_mail, Departement, Lieu\_adresse, Numero telephone, Date naissance, Pass sanitaire chemin local pdf, Pass sanitaire date validite) values ('Smith','John','john.smith@gmail.com','75','8 rue de la Paix 75015 Paris','06.54.83.14.70','1980-05-24', 'file:///C:/Users/1500/Downloads/pass\_sanitaire.pdf','2022-02-15');

[insert](http://127.0.0.1/phpmyadmin/url.php?url=https://dev.mysql.com/doc/refman/8.0/en/insert.html) into utilisateur (Nom, Prenom, Adresse\_mail, Departement, Lieu\_adresse, Numero telephone, Date naissance, Pass sanitaire chemin local pdf, Pass sanitaire date validite) [values](http://127.0.0.1/phpmyadmin/url.php?url=https://dev.mysql.com/doc/refman/8.0/en/miscellaneous-functions.html#function_values) ('Durant','Léa','lea.durant@sfr.fr','59','2bis impasse des Fossés 59000 Lille', '07.51.75.32.91', '1999-01-17', 'file:///C:/Users/30200/Downloads/pass\_sanitaire.pdf', NULL);

[insert](http://127.0.0.1/phpmyadmin/url.php?url=https://dev.mysql.com/doc/refman/8.0/en/insert.html) into utilisateur (Nom, Prenom, Adresse\_mail, Departement, Lieu\_adresse, Numero telephone, Date naissance, Pass sanitaire chemin local pdf, Pass\_sanitaire\_date\_validite) [values](http://127.0.0.1/phpmyadmin/url.php?url=https://dev.mysql.com/doc/refman/8.0/en/miscellaneous-functions.html#function_values) ('Dupond','Michel',NULL,'85','19 rue des Floralies 85360 La Tranche-sur-Mer','07.44.27.16.08','1950-07-30', 'file:///C:/Users/33777/Downloads/pass\_sanitaire.pdf','2022-04-13');

[insert](http://127.0.0.1/phpmyadmin/url.php?url=https://dev.mysql.com/doc/refman/8.0/en/insert.html) into utilisateur (Nom, Prenom, Adresse\_mail, Departement, Lieu\_adresse, Numero telephone, Date naissance, Pass sanitaire chemin local pdf, Pass sanitaire date validite) [values](http://127.0.0.1/phpmyadmin/url.php?url=https://dev.mysql.com/doc/refman/8.0/en/miscellaneous-functions.html#function_values) ('Lopez','Emma','emma.lopez@hotmail.com','42','49 avenue de la Libération 42100 Saint-Etienne','07.40.60.29.38','2003-04-02', 'file:///C:/Users/55888/Downloads/pass\_sanitaire.pdf','2022-03-30');

[insert](http://127.0.0.1/phpmyadmin/url.php?url=https://dev.mysql.com/doc/refman/8.0/en/insert.html) into utilisateur (Nom, Prenom, Adresse\_mail, Departement, Lieu\_adresse, Numero\_telephone, Date\_naissance, Pass\_sanitaire\_chemin\_local\_pdf, Pass\_sanitaire\_date\_validite) [values](http://127.0.0.1/phpmyadmin/url.php?url=https://dev.mysql.com/doc/refman/8.0/en/miscellaneous-functions.html#function_values) ('Legrand','Sophie','[sophie.legrand01@gmail.com](mailto:sophie.legrand01@gmail.com)','76', '6 Rue Guy de Maupassant 76540 Valmont','07.37.28.90.12','2001-08-26',

'file:///C:/Users/66333/Downloads/pass\_sanitaire.pdf','2022-07-06');

#### **personnel\_de\_sante**

[insert](http://127.0.0.1/phpmyadmin/url.php?url=https://dev.mysql.com/doc/refman/8.0/en/insert.html) into personnel de sante (Nom,Numero telephone,Adresse\_mail,Lieu\_adresse[\)](http://127.0.0.1/phpmyadmin/url.php?url=https://dev.mysql.com/doc/refman/8.0/en/miscellaneous-functions.html#function_values) [values](http://127.0.0.1/phpmyadmin/url.php?url=https://dev.mysql.com/doc/refman/8.0/en/miscellaneous-functions.html#function_values) ('Pr Jean-François Papon',NULL,'florence.touron@aphp.fr','78 Rue du Général Leclerc 94270 Le Kremlin-Bicêtre');

[insert](http://127.0.0.1/phpmyadmin/url.php?url=https://dev.mysql.com/doc/refman/8.0/en/insert.html) into personnel de sante (Nom,Numero telephone,Adresse mail,Lieu adresse[\)](http://127.0.0.1/phpmyadmin/url.php?url=https://dev.mysql.com/doc/refman/8.0/en/miscellaneous-functions.html#function_values) [values](http://127.0.0.1/phpmyadmin/url.php?url=https://dev.mysql.com/doc/refman/8.0/en/miscellaneous-functions.html#function_values) ('Dr Céline Kempeneers','+32 (0)4 242 52 52','ckempeneers@chuliege.be','Rue de Gaillarmont 600, 4030 Grivegnée(Liège)[Bât. NDB]');

[insert](http://127.0.0.1/phpmyadmin/url.php?url=https://dev.mysql.com/doc/refman/8.0/en/insert.html) into personnel de sante (Nom,Numero telephone,Adresse mail,Lieu adresse[\)](http://127.0.0.1/phpmyadmin/url.php?url=https://dev.mysql.com/doc/refman/8.0/en/miscellaneous-functions.html#function_values) [values](http://127.0.0.1/phpmyadmin/url.php?url=https://dev.mysql.com/doc/refman/8.0/en/miscellaneous-functions.html#function_values) ('Jean François Theriez','03.81.88.82.25',NULL,'4 rue du chemin français 25000 Besançon');

[insert](http://127.0.0.1/phpmyadmin/url.php?url=https://dev.mysql.com/doc/refman/8.0/en/insert.html) into personnel de sante (Nom,Numero telephone,Adresse mail,Lieu adresse[\)](http://127.0.0.1/phpmyadmin/url.php?url=https://dev.mysql.com/doc/refman/8.0/en/miscellaneous-functions.html#function_values) [values](http://127.0.0.1/phpmyadmin/url.php?url=https://dev.mysql.com/doc/refman/8.0/en/miscellaneous-functions.html#function_values) ('Dr François Valleau', NULL, NULL, 'Clinique Saint Faron 77100 Mareuil-lès-Meaux');

[insert](http://127.0.0.1/phpmyadmin/url.php?url=https://dev.mysql.com/doc/refman/8.0/en/insert.html) into personnel\_de\_sante (Nom,Numero\_telephone,Adresse\_mail,Lieu\_adresse[\)](http://127.0.0.1/phpmyadmin/url.php?url=https://dev.mysql.com/doc/refman/8.0/en/miscellaneous-functions.html#function_values) [values](http://127.0.0.1/phpmyadmin/url.php?url=https://dev.mysql.com/doc/refman/8.0/en/miscellaneous-functions.html#function_values) ('Dr Da Silva','01.40.03.22.15',NULL,'48 Boulevard Sérurier 75019 Paris');

Voici quelques exemples pour chacune des autres tables :

### **consultation**

[insert](http://127.0.0.1/phpmyadmin/url.php?url=https://dev.mysql.com/doc/refman/8.0/en/insert.html) into consultation (Id\_utilisateur,Id\_personnel\_de\_sante) [values](http://127.0.0.1/phpmyadmin/url.php?url=https://dev.mysql.com/doc/refman/8.0/en/miscellaneous-functions.html#function_values) (1,8);

[insert](http://127.0.0.1/phpmyadmin/url.php?url=https://dev.mysql.com/doc/refman/8.0/en/insert.html) into consultation (Id utilisateur, Id personnel de sante) [values](http://127.0.0.1/phpmyadmin/url.php?url=https://dev.mysql.com/doc/refman/8.0/en/miscellaneous-functions.html#function_values) (1,3);

[insert](http://127.0.0.1/phpmyadmin/url.php?url=https://dev.mysql.com/doc/refman/8.0/en/insert.html) into consultation (Id\_utilisateur,Id\_personnel\_de\_sante) [values](http://127.0.0.1/phpmyadmin/url.php?url=https://dev.mysql.com/doc/refman/8.0/en/miscellaneous-functions.html#function_values) (2,2);

[insert](http://127.0.0.1/phpmyadmin/url.php?url=https://dev.mysql.com/doc/refman/8.0/en/insert.html) into consultation (Id utilisateur,Id personnel de sante) [values](http://127.0.0.1/phpmyadmin/url.php?url=https://dev.mysql.com/doc/refman/8.0/en/miscellaneous-functions.html#function_values) (2,3);

[insert](http://127.0.0.1/phpmyadmin/url.php?url=https://dev.mysql.com/doc/refman/8.0/en/insert.html) into consultation (Id utilisateur,Id personnel de sante) [values](http://127.0.0.1/phpmyadmin/url.php?url=https://dev.mysql.com/doc/refman/8.0/en/miscellaneous-functions.html#function_values) (3,9);

#### **rappel\_rdv\_medical**

[insert](http://127.0.0.1/phpmyadmin/url.php?url=https://dev.mysql.com/doc/refman/8.0/en/insert.html) into rappel\_rdv\_medical (Url\_doctolib,Date\_rdv, Nom\_rdv, Lieu\_adresse\_rdv, Id consultation, Chemin\_local\_convocation, Commentaires\_rdv[\)](http://127.0.0.1/phpmyadmin/url.php?url=https://dev.mysql.com/doc/refman/8.0/en/miscellaneous-functions.html#function_values) [values](http://127.0.0.1/phpmyadmin/url.php?url=https://dev.mysql.com/doc/refman/8.0/en/miscellaneous-functions.html#function_values) ('https://www.doctolib.fr/account/appointments/Jean\_François\_Theriez','2022-01-10 18:30:00','kinésithérapie respiratoire','4 rue du chemin français 25000 Besançon',8 , NULL,NULL);

[insert](http://127.0.0.1/phpmyadmin/url.php?url=https://dev.mysql.com/doc/refman/8.0/en/insert.html) into rappel rdv\_medical (Url\_doctolib,Date\_rdv, Nom\_rdv, Lieu\_adresse\_rdv, Id\_consultation, Chemin\_local\_convocation, Commentaires\_rdv[\)](http://127.0.0.1/phpmyadmin/url.php?url=https://dev.mysql.com/doc/refman/8.0/en/miscellaneous-functions.html#function_values) [values](http://127.0.0.1/phpmyadmin/url.php?url=https://dev.mysql.com/doc/refman/8.0/en/miscellaneous-functions.html#function_values) ('https://www.doctolib.fr/account/appointments/Dr\_Lepage','2022-02-16 10:00:00','EFR','27 Rue du Faubourg Saint-Jacques 75014 Paris',7 , NULL,'Faire Pulmozym en amont');

[insert](http://127.0.0.1/phpmyadmin/url.php?url=https://dev.mysql.com/doc/refman/8.0/en/insert.html) into rappel rdv\_medical (Url\_doctolib,Date\_rdv, Nom\_rdv, Lieu\_adresse\_rdv, Id consultation, Chemin\_local\_convocation, Commentaires\_rdv[\)](http://127.0.0.1/phpmyadmin/url.php?url=https://dev.mysql.com/doc/refman/8.0/en/miscellaneous-functions.html#function_values) [values](http://127.0.0.1/phpmyadmin/url.php?url=https://dev.mysql.com/doc/refman/8.0/en/miscellaneous-functions.html#function_values) ('https://www.doctolib.fr/account/appointments/Dr\_Rose\_Monceau','2022-02-13 14:00:00','Examens Echocardiographie et Echo Abdo','48 Boulevard Sérurier 75019 Paris'.12, NULL,'Point Orange -1 avec ordonnances');

[insert](http://127.0.0.1/phpmyadmin/url.php?url=https://dev.mysql.com/doc/refman/8.0/en/insert.html) into rappel\_rdv\_medical (Url\_doctolib,Date\_rdv, Nom\_rdv, Lieu\_adresse\_rdv, Id consultation, Chemin\_local\_convocation, Commentaires\_rdv[\)](http://127.0.0.1/phpmyadmin/url.php?url=https://dev.mysql.com/doc/refman/8.0/en/miscellaneous-functions.html#function_values) [values](http://127.0.0.1/phpmyadmin/url.php?url=https://dev.mysql.com/doc/refman/8.0/en/miscellaneous-functions.html#function_values) ('https://www.doctolib.fr/account/appointments/Jean\_François\_Theriez','2022-01-12 16:30:00','kinésithérapie respiratoire','4 rue du chemin français 25000 Besançon',10 , NULL,NULL);

[insert](http://127.0.0.1/phpmyadmin/url.php?url=https://dev.mysql.com/doc/refman/8.0/en/insert.html) into rappel\_rdv\_medical (Url\_doctolib,Date\_rdv, Nom\_rdv, Lieu\_adresse\_rdv, Id consultation, Chemin\_local\_convocation, Commentaires\_rdv[\)](http://127.0.0.1/phpmyadmin/url.php?url=https://dev.mysql.com/doc/refman/8.0/en/miscellaneous-functions.html#function_values) [values](http://127.0.0.1/phpmyadmin/url.php?url=https://dev.mysql.com/doc/refman/8.0/en/miscellaneous-functions.html#function_values) ('https://www.doctolib.fr/account/appointments/Jean\_François\_Theriez','2022-02-09 17:30:00','kinésithérapie respiratoire','4 rue du chemin français 25000 Besançon',13 , NULL,NULL);

### **rappel\_autre**

[insert](http://127.0.0.1/phpmyadmin/url.php?url=https://dev.mysql.com/doc/refman/8.0/en/insert.html) into rappel autre (Date autre, Nom autre, Commentaires autre, Id utilisateur) [values](http://127.0.0.1/phpmyadmin/url.php?url=https://dev.mysql.com/doc/refman/8.0/en/miscellaneous-functions.html#function_values) ('2022-02-15 18:00:00', 'Pharmacie : chercher RhinoHorn et sérum physiologique 1L', 'prendre ordonnances et carte vitale',6);

[insert](http://127.0.0.1/phpmyadmin/url.php?url=https://dev.mysql.com/doc/refman/8.0/en/insert.html) into rappel autre (Date autre, Nom autre, Commentaires autre, Id utilisateur) [values](http://127.0.0.1/phpmyadmin/url.php?url=https://dev.mysql.com/doc/refman/8.0/en/miscellaneous-functions.html#function_values) ('2022-02-19 08:00:00','Envoyer CD IRM via poste',NULL, 9);

[insert](http://127.0.0.1/phpmyadmin/url.php?url=https://dev.mysql.com/doc/refman/8.0/en/insert.html) into rappel autre (Date autre, Nom autre, Commentaires autre, Id utilisateur) [values](http://127.0.0.1/phpmyadmin/url.php?url=https://dev.mysql.com/doc/refman/8.0/en/miscellaneous-functions.html#function_values) ('2022-02-17 10:15:00', 'Contacter Association ADCP','fixer réunion',2);

[insert](http://127.0.0.1/phpmyadmin/url.php?url=https://dev.mysql.com/doc/refman/8.0/en/insert.html) into rappel autre (Date autre, Nom autre, Commentaires autre, Id utilisateur) [values](http://127.0.0.1/phpmyadmin/url.php?url=https://dev.mysql.com/doc/refman/8.0/en/miscellaneous-functions.html#function_values) ('2022-02-10 18:00:00','prendre rdv coach CRMR','Créneau du lundi aprem et vendredi matin dispo',5);

[insert](http://127.0.0.1/phpmyadmin/url.php?url=https://dev.mysql.com/doc/refman/8.0/en/insert.html) into rappel\_autre (Date\_autre, Nom\_autre, Commentaires\_autre, Id\_utilisateur) [values](http://127.0.0.1/phpmyadmin/url.php?url=https://dev.mysql.com/doc/refman/8.0/en/miscellaneous-functions.html#function_values) ('2022-02-19 11:00:00','Pharmacie: Renouvellement complet','Celle du centre ville',1);

### **rappel\_sport**

[insert](http://127.0.0.1/phpmyadmin/url.php?url=https://dev.mysql.com/doc/refman/8.0/en/insert.html) into rappel sport (Nom\_sport, Date\_debut\_sport, Date\_fin\_sport, Id\_utilisateur ) [values](http://127.0.0.1/phpmyadmin/url.php?url=https://dev.mysql.com/doc/refman/8.0/en/miscellaneous-functions.html#function_values) ('randonnée', '2021-07-12 13:00:00','2021-07-12 18:00:00', 1);

[insert](http://127.0.0.1/phpmyadmin/url.php?url=https://dev.mysql.com/doc/refman/8.0/en/insert.html) into rappel sport (Nom\_sport, Date\_debut\_sport, Date\_fin\_sport, Id\_utilisateur ) [values](http://127.0.0.1/phpmyadmin/url.php?url=https://dev.mysql.com/doc/refman/8.0/en/miscellaneous-functions.html#function_values) ('cyclisme', '2022-02-26 10:00:00', '2022-02-26 12:30:00', 2);

[insert](http://127.0.0.1/phpmyadmin/url.php?url=https://dev.mysql.com/doc/refman/8.0/en/insert.html) into rappel\_sport (Nom\_sport, Date\_debut\_sport, Date\_fin\_sport, Id\_utilisateur ) [values](http://127.0.0.1/phpmyadmin/url.php?url=https://dev.mysql.com/doc/refman/8.0/en/miscellaneous-functions.html#function_values) ('Aquagym', '2022-03-01 09:00:00', '2022-03-01 12:00:00', 2);

[insert](http://127.0.0.1/phpmyadmin/url.php?url=https://dev.mysql.com/doc/refman/8.0/en/insert.html) into rappel sport (Nom\_sport, Date\_debut\_sport, Date\_fin\_sport, Id\_utilisateur ) [values](http://127.0.0.1/phpmyadmin/url.php?url=https://dev.mysql.com/doc/refman/8.0/en/miscellaneous-functions.html#function_values) ('Escalade', '2021-12-02 17:00:00', '2021-12-02 21:00:00', 3);

[insert](http://127.0.0.1/phpmyadmin/url.php?url=https://dev.mysql.com/doc/refman/8.0/en/insert.html) into rappel\_sport (Nom\_sport, Date\_debut\_sport, Date\_fin\_sport, Id\_utilisateur ) [values](http://127.0.0.1/phpmyadmin/url.php?url=https://dev.mysql.com/doc/refman/8.0/en/miscellaneous-functions.html#function_values) ('Boxe', '2022-01-23 15:00:00', '2022-01-23 18:00:00', 3);

#### **rappel\_prise\_medicaments**

[insert](http://127.0.0.1/phpmyadmin/url.php?url=https://dev.mysql.com/doc/refman/8.0/en/insert.html) into rappel\_prise\_medicament (Nom\_medicament, Date\_medicament, Date fin\_medicament, Posologie, Chemin\_local\_photo, Commentaires, Id\_utilisateur [\)](http://127.0.0.1/phpmyadmin/url.php?url=https://dev.mysql.com/doc/refman/8.0/en/miscellaneous-functions.html#function_values) [values](http://127.0.0.1/phpmyadmin/url.php?url=https://dev.mysql.com/doc/refman/8.0/en/miscellaneous-functions.html#function_values) ('Azithromycine', '2022-02-16 08:00:00', '2022-02-20 14:00:00' ,'matin 1 comprimé du lundi au vendredi', 'C:\Users\Documents\Medicaments\Azithromycine', 'Informations et contre-indications : http://agence-prd.ansm.sante.fr/php/ecodex/rcp/R0279878.htm',1);

[insert](http://127.0.0.1/phpmyadmin/url.php?url=https://dev.mysql.com/doc/refman/8.0/en/insert.html) into rappel prise medicament (Nom\_medicament, Date\_medicament, Date fin\_medicament, Posologie, Chemin\_local\_photo, Commentaires, Id\_utilisateur [\)](http://127.0.0.1/phpmyadmin/url.php?url=https://dev.mysql.com/doc/refman/8.0/en/miscellaneous-functions.html#function_values) [values](http://127.0.0.1/phpmyadmin/url.php?url=https://dev.mysql.com/doc/refman/8.0/en/miscellaneous-functions.html#function_values) ('Créon 25000 UI', '2021-07-12 12:00:00', '2021-08-31 12:00:00','4 gélules le matin, 6 gélules le midi et 5 gélules le soir', 'C:\Users\Documents\Medicaments\Créon 25000 UI', 'Informations et contre-indications :

https://base-donnees-publique.medicaments.gouv.fr/affichageDoc.php?specid=61529057&ty pedoc=N', 2);

[insert](http://127.0.0.1/phpmyadmin/url.php?url=https://dev.mysql.com/doc/refman/8.0/en/insert.html) into rappel prise medicament (Nom\_medicament, Date\_medicament, Date fin\_medicament, Posologie, Chemin\_local\_photo, Commentaires, Id\_utilisateur [\)](http://127.0.0.1/phpmyadmin/url.php?url=https://dev.mysql.com/doc/refman/8.0/en/miscellaneous-functions.html#function_values) [values](http://127.0.0.1/phpmyadmin/url.php?url=https://dev.mysql.com/doc/refman/8.0/en/miscellaneous-functions.html#function_values) ('Stérogyl gouttes (Vit D2)', '2021-07-12 07:00:00', '2021-11-12 12:00:00','3 gouttes 1 fois par jour', 'C:\Users\Documents\Medicaments\Stérogyl', 'Informations et contre-indications :

https://base-donnees-publique.medicaments.gouv.fr/affichageDoc.php?specid=62457493&ty pedoc=R' ,4);

[insert](http://127.0.0.1/phpmyadmin/url.php?url=https://dev.mysql.com/doc/refman/8.0/en/insert.html) into rappel prise medicament (Nom\_medicament, Date\_medicament, Date fin\_medicament, Posologie, Chemin\_local\_photo, Commentaires, Id\_utilisateur [\)](http://127.0.0.1/phpmyadmin/url.php?url=https://dev.mysql.com/doc/refman/8.0/en/miscellaneous-functions.html#function_values) [values](http://127.0.0.1/phpmyadmin/url.php?url=https://dev.mysql.com/doc/refman/8.0/en/miscellaneous-functions.html#function_values) ('Azithromycine', '2022-01-12 08:00:00', '2022-01-16 14:00:00' ,'matin 1 comprimé du lundi au vendredi', 'C:\Users\Documents\Medicaments\Azithromycine', 'Informations et contre-indications : http://agence-prd.ansm.sante.fr/php/ecodex/rcp/R0279878.htm',6);

[insert](http://127.0.0.1/phpmyadmin/url.php?url=https://dev.mysql.com/doc/refman/8.0/en/insert.html) into rappel prise medicament (Nom\_medicament, Date\_medicament, Date\_fin\_medicament, Posologie, Chemin\_local\_photo, Commentaires, Id\_utilisateur [\)](http://127.0.0.1/phpmyadmin/url.php?url=https://dev.mysql.com/doc/refman/8.0/en/miscellaneous-functions.html#function_values) [values](http://127.0.0.1/phpmyadmin/url.php?url=https://dev.mysql.com/doc/refman/8.0/en/miscellaneous-functions.html#function_values) ('Ventoline', '2021-07-12 16:00:00', NULL, '3min', NULL, 'après spiromètre' ,5);

### **podometre\_dm**

[insert](http://127.0.0.1/phpmyadmin/url.php?url=https://dev.mysql.com/doc/refman/8.0/en/insert.html) into podometre dm (Date podometre, Valeur du jour, Pourcentage\_en\_vitesse\_de\_course, Id\_utilisateur) [values](http://127.0.0.1/phpmyadmin/url.php?url=https://dev.mysql.com/doc/refman/8.0/en/miscellaneous-functions.html#function_values) ('2022-02-25',6000,15,2);

[insert](http://127.0.0.1/phpmyadmin/url.php?url=https://dev.mysql.com/doc/refman/8.0/en/insert.html) into podometre dm (Date podometre, Valeur du jour, Pourcentage\_en\_vitesse\_de\_course, Id\_utilisateur) [values](http://127.0.0.1/phpmyadmin/url.php?url=https://dev.mysql.com/doc/refman/8.0/en/miscellaneous-functions.html#function_values) ('2021-10-02',8542,24,8);

[insert](http://127.0.0.1/phpmyadmin/url.php?url=https://dev.mysql.com/doc/refman/8.0/en/insert.html) into podometre dm (Date podometre, Valeur du jour, Pourcentage\_en\_vitesse\_de\_course, Id\_utilisateur) [values](http://127.0.0.1/phpmyadmin/url.php?url=https://dev.mysql.com/doc/refman/8.0/en/miscellaneous-functions.html#function_values) ('2021-07-12', 25631,35,1);

[insert](http://127.0.0.1/phpmyadmin/url.php?url=https://dev.mysql.com/doc/refman/8.0/en/insert.html) into podometre dm (Date podometre, Valeur du jour, Pourcentage\_en\_vitesse\_de\_course, Id\_utilisateur) [values](http://127.0.0.1/phpmyadmin/url.php?url=https://dev.mysql.com/doc/refman/8.0/en/miscellaneous-functions.html#function_values) ('2022-01-29', 7944,55,1);

[insert](http://127.0.0.1/phpmyadmin/url.php?url=https://dev.mysql.com/doc/refman/8.0/en/insert.html) into podometre dm (Date podometre, Valeur du jour, Pourcentage\_en\_vitesse\_de\_course, Id\_utilisateur) [values](http://127.0.0.1/phpmyadmin/url.php?url=https://dev.mysql.com/doc/refman/8.0/en/miscellaneous-functions.html#function_values) ('2022-02-05', 3840,87,6);

### **rappel\_mesures**

[insert](http://127.0.0.1/phpmyadmin/url.php?url=https://dev.mysql.com/doc/refman/8.0/en/insert.html) into rappel\_mesure (Date\_mesure, Nom\_mesure, Nom\_dm, Commentaires, Id\_utilisateur) [values](http://127.0.0.1/phpmyadmin/url.php?url=https://dev.mysql.com/doc/refman/8.0/en/miscellaneous-functions.html#function_values) ('2021-01-23 11:00:00', 'VEMS', 'Spiromètre', 'ne pas attendre avant de réaliser la mesure', 1);

[insert](http://127.0.0.1/phpmyadmin/url.php?url=https://dev.mysql.com/doc/refman/8.0/en/insert.html) into rappel mesure (Date mesure, Nom mesure, Nom dm, Commentaires, Id utilisateur) [values](http://127.0.0.1/phpmyadmin/url.php?url=https://dev.mysql.com/doc/refman/8.0/en/miscellaneous-functions.html#function_values) ('2022-02-26 12:30:00', 'saturation en oxygène', 'Oxymètre', 'faire après les 2H30 de cyclisme sans reprendre son souffle', 2);

[insert](http://127.0.0.1/phpmyadmin/url.php?url=https://dev.mysql.com/doc/refman/8.0/en/insert.html) into rappel\_mesure (Date\_mesure, Nom\_mesure, Nom\_dm, Commentaires, Id utilisateur) [values](http://127.0.0.1/phpmyadmin/url.php?url=https://dev.mysql.com/doc/refman/8.0/en/miscellaneous-functions.html#function_values) ('2022-01-23 15:00:00', 'saturation en oxygène', 'Oxymètre Gant', 'Sous le gant pendant 3h de boxe', 3);

[insert](http://127.0.0.1/phpmyadmin/url.php?url=https://dev.mysql.com/doc/refman/8.0/en/insert.html) into rappel\_mesure (Date\_mesure, Nom\_mesure, Nom\_dm, Commentaires, Id utilisateur) [values](http://127.0.0.1/phpmyadmin/url.php?url=https://dev.mysql.com/doc/refman/8.0/en/miscellaneous-functions.html#function_values) ('2021-01-23 10:30:00', 'VEMS', 'Spiromètre', 'ne pas attendre avant de réaliser la mesure',7);

[insert](http://127.0.0.1/phpmyadmin/url.php?url=https://dev.mysql.com/doc/refman/8.0/en/insert.html) into rappel mesure (Date mesure, Nom mesure, Nom dm, Commentaires, Id\_utilisateur) [values](http://127.0.0.1/phpmyadmin/url.php?url=https://dev.mysql.com/doc/refman/8.0/en/miscellaneous-functions.html#function_values) ('2021-02-18 17:00:00', 'VEMS', 'Spiromètre', 'ne pas attendre avant de réaliser la mesure',9);

#### **valeurs\_mesure\_dm**

insert into valeur mesure dm (Date dm, Nom dm, Valeur, Id utilisateur, Id mesure) values ('2021-02-18 17:00:00','Spiromètre','82%',9,5);

insert into valeur\_mesure\_dm (Date\_dm, Nom\_dm, Valeur, Id\_utilisateur, Id\_mesure) values ('2022-02-05 15:00:00','Spiromètre','45%',6,7);

insert into valeur mesure dm (Date dm, Nom dm, Valeur, Id utilisateur, Id mesure) values ('2021-01-23 11:30:00','Spiromètre','79%',7,4);

insert into valeur\_mesure\_dm (Date\_dm, Nom\_dm, Valeur, Id\_utilisateur, Id\_mesure) values ('2021-07-12 18:00:00','Spiromètre','64%',1,NULL);

insert into valeur mesure dm (Date dm, Nom dm, Valeur, Id utilisateur, Id mesure) values ('2022-01-23 15:00:00','OxymètreGant','094 / 101',3,3);

La valeur de mesure présente différents formats selon le type de mesure effectué. C'est pourquoi nous avons gardé un VARCHAR. Par exemple l'oxymètre présente la saturation en O<sup>2</sup> puis le pouls en Battements par minute. La Valeur pour une spirométrie indique la VEMS (Volume Expiratoire Maximale par Seconde).

# **2. Requêtes**

Voici quelques requêtes que l'application et nous, créateurs de l'application, utiliserons afin d'obtenir des informations utiles au développement de cette dernière ou à la revente des données anonymisées.

### **1. Utilisateurs, DMs et sports des patients utilisant un DM pendant leur sport**

SELECT ut.Nom, mes.Nom\_dm, sp.Nom\_sport FROM utilisateur ut JOIN rappel\_mesure mes ON ut.Id\_utilisateur = mes.Id\_utilisateur JOIN rappel\_sport sp ON ut.Id\_utilisateur = sp.Id\_utilisateur WHERE mes.Date\_mesure BETWEEN sp.Date\_debut\_sport AND sp.Date\_fin\_sport ;

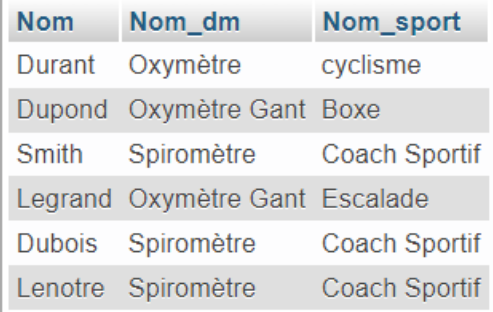

# **2. Patients, date et médecins dont le rendez-vous est au 48 Boulevard Sérurier 75019 Paris**

[SELECT](http://127.0.0.1/phpmyadmin/url.php?url=https://dev.mysql.com/doc/refman/8.0/en/select.html) DISTINCT ut.Nom, rdv.Date\_rdv, med.Nom

FROM utilisateur ut JOIN consultation cons ON ut.Id\_utilisateur = cons.Id\_utilisateur JOIN rappel\_rdv\_medical rdv ON cons.Id\_consultation = rdv.Id\_consultation JOIN personnel\_de\_sante med ON cons.Id\_personnel\_de\_sante = med.Id\_personnel\_de\_sante WHERE rdv.Lieu adresse rdv = '48 Boulevard Sérurier 75019 Paris' ;

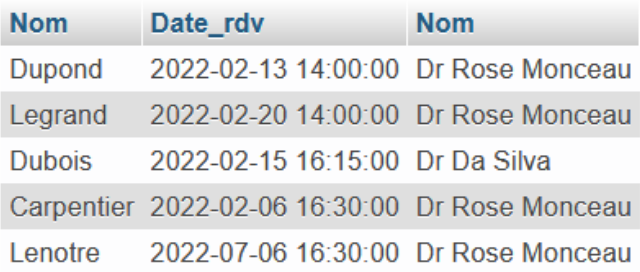

### **3. Nombre de pas de chaque utilisateur en 2022 (trié par ordre alphabétique)**

[SELECT](http://127.0.0.1/phpmyadmin/url.php?url=https://dev.mysql.com/doc/refman/8.0/en/select.html) ut.Nom, [SUM\(](http://127.0.0.1/phpmyadmin/url.php?url=https://dev.mysql.com/doc/refman/8.0/en/group-by-functions.html#function_sum)podo.Valeur du jour) Nombre de pas annuel FROM podometre\_dm podo JOIN utilisateur ut ON podo.Id\_utilisateur = ut.Id\_utilisateur WHERE [YEAR\(](http://127.0.0.1/phpmyadmin/url.php?url=https://dev.mysql.com/doc/refman/8.0/en/date-and-time-types.html)podo.Date\_podometre) = 2022 GROUP BY ut.Nom;

Nom Nombre\_de\_pas\_annuel Durant 6000 Lopez 21576 Martin 3840 Smith 7944

## **4. Liste des utilisateurs atteints de BPCO stade II à IV (VEMS < 80%) en affichant leur VEMS**

SELECT ut. Nom, val\_mes. Valeur VEMS, [DATE](http://127.0.0.1/phpmyadmin/url.php?url=https://dev.mysql.com/doc/refman/8.0/en/date-and-time-types.html)(val\_mes.Date\_dm) Date FROM valeur\_mesure\_dm val\_mes JOIN utilisateur ut ON val\_mes.Id\_utilisateur = ut.Id\_utilisateur WHERE val\_mes.Nom\_dm = 'Spiromètre' AND CAST(val\_mes.Valeur AS INT) < 80 ORDER BY CAST(val\_mes.Valeur AS INT) ASC ;

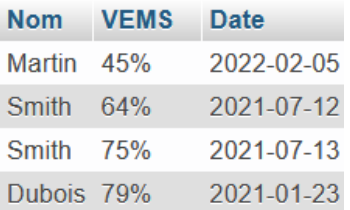

### **5. Utilisateurs qui ne font pas de sport**

SELECT ut.Nom, ut.Prenom FROM utilisateur ut LEFT JOIN rappel sport sp ON ut.Id utilisateur = sp.Id utilisateur WHERE sp.Id utilisateur IS Null;

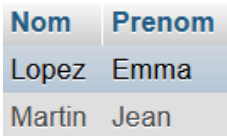

### **6. Affichage des Mesures à réaliser dans le futur**

SELECT ut.Nom, mes.Nom\_mesure, mes.Date\_mesure FROM utilisateur ut JOIN rappel\_mesure mes ON ut.Id\_utilisateur = mes.Id\_utilisateur WHERE mes.Date\_mesure > NOW()

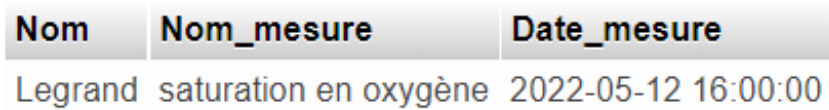

### **7. Nombre de patients par personnel de santé**

SELECT med.Nom, COUNT(ut.Nom) Nombre\_de\_patients FROM personnel de sante med JOIN consultation cons ON cons.Id\_personnel\_de\_sante=med.Id\_personnel\_de\_sante JOIN utilisateur ut ON cons.Id utilisateur=ut.Id utilisateur GROUP BY med.Nom

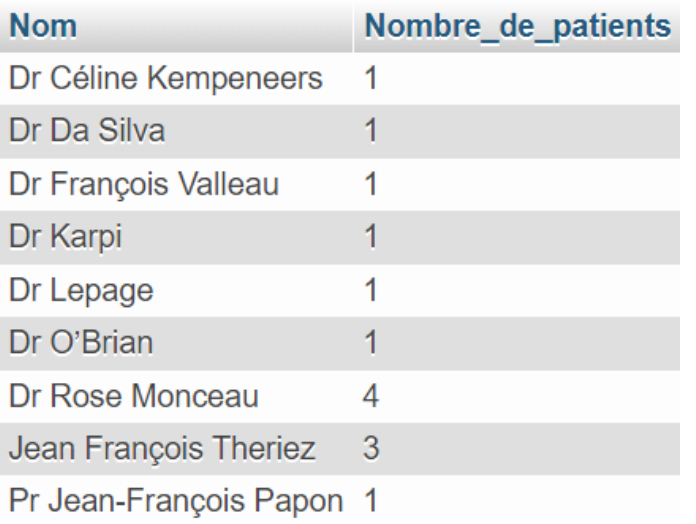

**8. Requête Bilan Santé d'utilisateur n°2 : rappels de rendez-vous passés, rappels de médicaments, rappels de sports, rappels de mesures, valeurs de mesures effectuées et enfin podomètre.**

(SELECT rdv.Date\_rdv Date, rdv.Nom\_rdv Evenement FROM rappel\_rdv\_medical rdv JOIN consultation cons ON cons.Id consultation=rdv.Id consultation WHERE cons.Id utilisateur=2) UNION (SELECT medoc.Date\_medicament Date, medoc.Nom\_medicament Evenement FROM rappel\_prise\_medicament medoc WHERE medoc.Id utilisateur=2) UNION (SELECT sport.Date\_debut\_sport Date, sport.Nom\_sport Evenement FROM rappel sport sport WHERE sport.Id utilisateur=2) UNION (SELECT mes.Date\_mesure Date, mes.Nom\_mesure Evenement FROM rappel\_mesure mes WHERE mes.Id utilisateur=2) UNION (SELECT val\_mes.Date\_dm Date, val\_mes.Valeur Evenement FROM valeur\_mesure\_dm val\_mes WHERE val\_mes.Id\_utilisateur=2) UNION (SELECT pod.Date\_podometre Date, pod.Valeur\_du\_jour Evenement FROM podometre\_dm pod WHERE pod.Id utilisateur=2) ORDER BY Date DESC

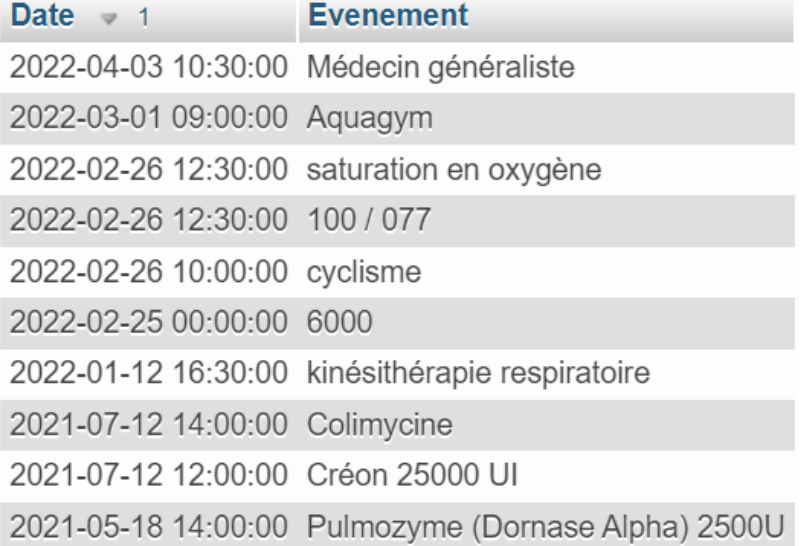

### **9. Nombres de jours restants pour Jean avant d'aller à la pharmacie depuis son rendez-vous avec Dr O'Brian**

[SELECT](http://127.0.0.1/phpmyadmin/url.php?url=https://dev.mysql.com/doc/refman/8.0/en/select.html) ut. Nom, autre. Nom\_autre, [DATE](http://127.0.0.1/phpmyadmin/url.php?url=https://dev.mysql.com/doc/refman/8.0/en/date-and-time-types.html)DIFF(CAST(autre. Date\_autre AS DATE), CAST(rdv.Date\_rdv AS [DATE](http://127.0.0.1/phpmyadmin/url.php?url=https://dev.mysql.com/doc/refman/8.0/en/date-and-time-types.html))) nombre de jours restants FROM utilisateur ut JOIN rappel autre autre ON ut.Id utilisateur = autre.Id utilisateur JOIN consultation cons ON ut.Id\_utilisateur = cons.Id\_utilisateur JOIN personnel\_de\_sante med ON cons.Id\_personnel\_de\_sante = med.Id personnel de sante JOIN rappel\_rdv\_medical rdv ON cons.Id\_consultation = rdv.Id\_consultation WHERE ut.Prenom = 'Jean' [AND](http://127.0.0.1/phpmyadmin/url.php?url=https://dev.mysql.com/doc/refman/8.0/en/logical-operators.html#operator_and) med.Nom = 'Dr O'Brian' AND autre.Nom\_autre = 'Pharmacie : chercher RhinoHorn et sérum physiologique 1L';

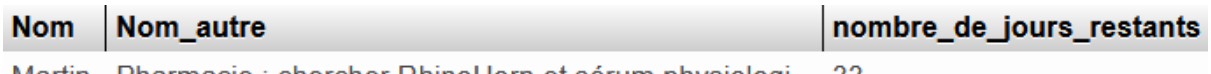

Martin Pharmacie: chercher RhinoHorn et sérum physiologi... 33

# **10. Mettre en lumière un sport conseillé pour certains patients en fonction des médicaments qu'ils consomment**

SELECT ut.Nom, medoc.nom\_medicament Medicament, sp.nom\_sport Sport FROM utilisateur ut

JOIN rappel\_prise\_medicament medoc ON medoc.Id\_utilisateur=ut.Id\_utilisateur JOIN rappel\_sport sp ON sp.Id\_utilisateur=ut.Id\_utilisateur ORDER BY medoc.Nom\_medicament

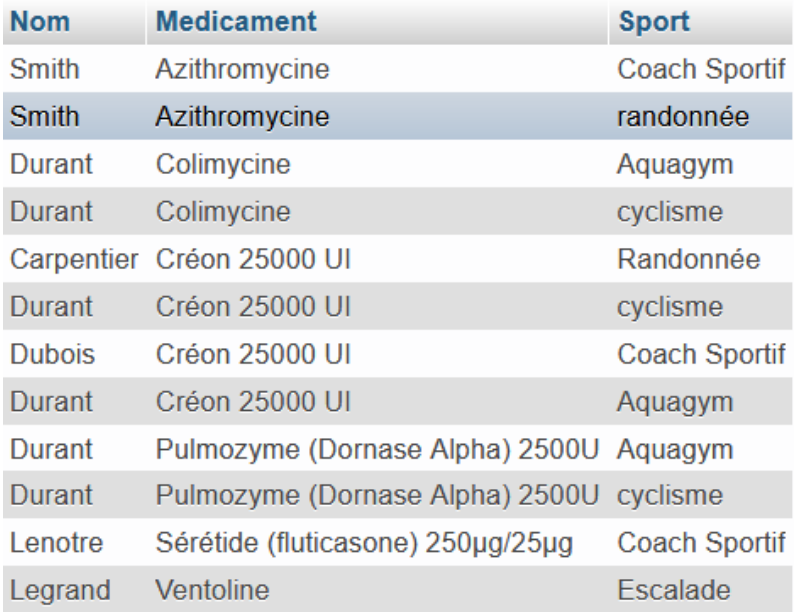

## **V. Conclusion**

Tout d'abord réalisé dans un but d'hébergement de données de santé en ligne pour permettre la synchronisation entre l'application Dysk'App et le DM, cette base de données se révèle captivante par son potentiel grandissant concernant les requêtes réalisables selon le nombre d'utilisateurs. En effet, une fois anonymisées et en grand nombre, des requêtes fournissant des statistiques d'analyse de données permettront de récolter des informations concernant l'évolution de la maladie, l'évolution de la prise en charge et du personnel de santé alloué. Elle permettra également la mise en lumière de facteurs parallèles à l'évolution de la maladie : pratique du sport, prise de certains médicaments (effets secondaires), ainsi que d'autres facteurs qui seront ajoutés par la suite (degré de pollution environnant).